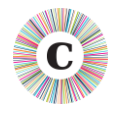

# **ABOUT THIS DOCUMENT**

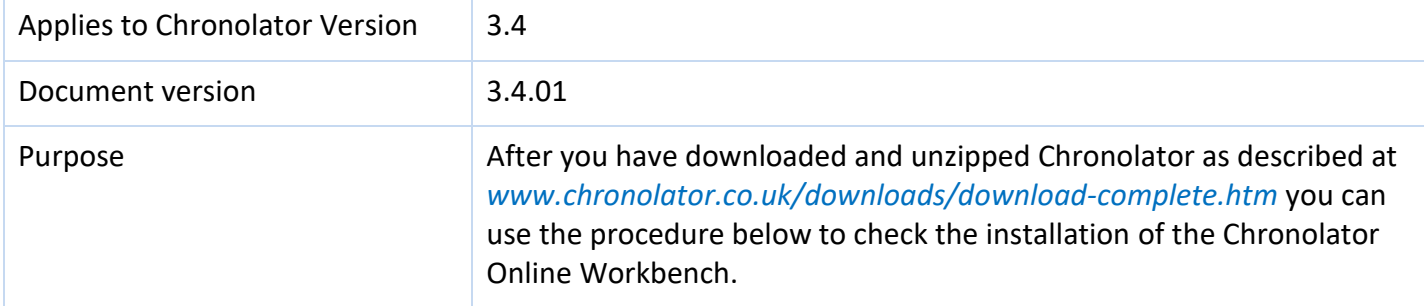

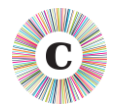

# **VERIFYING CHRONOLATOR ONLINE WORKBENCH INSTALLATION**

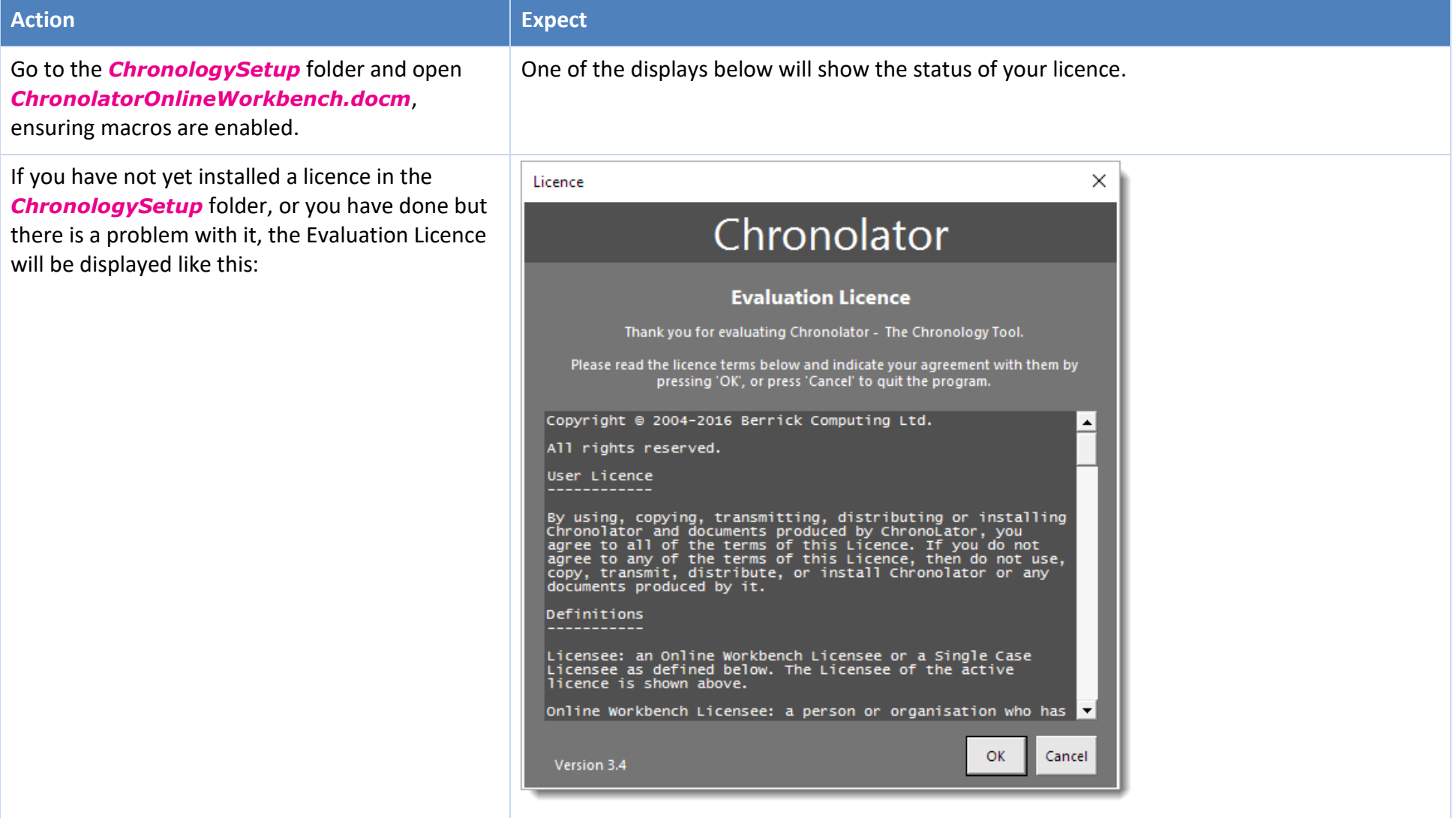

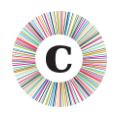

## Chronolator Technical Note **Installation Verification Procedure**

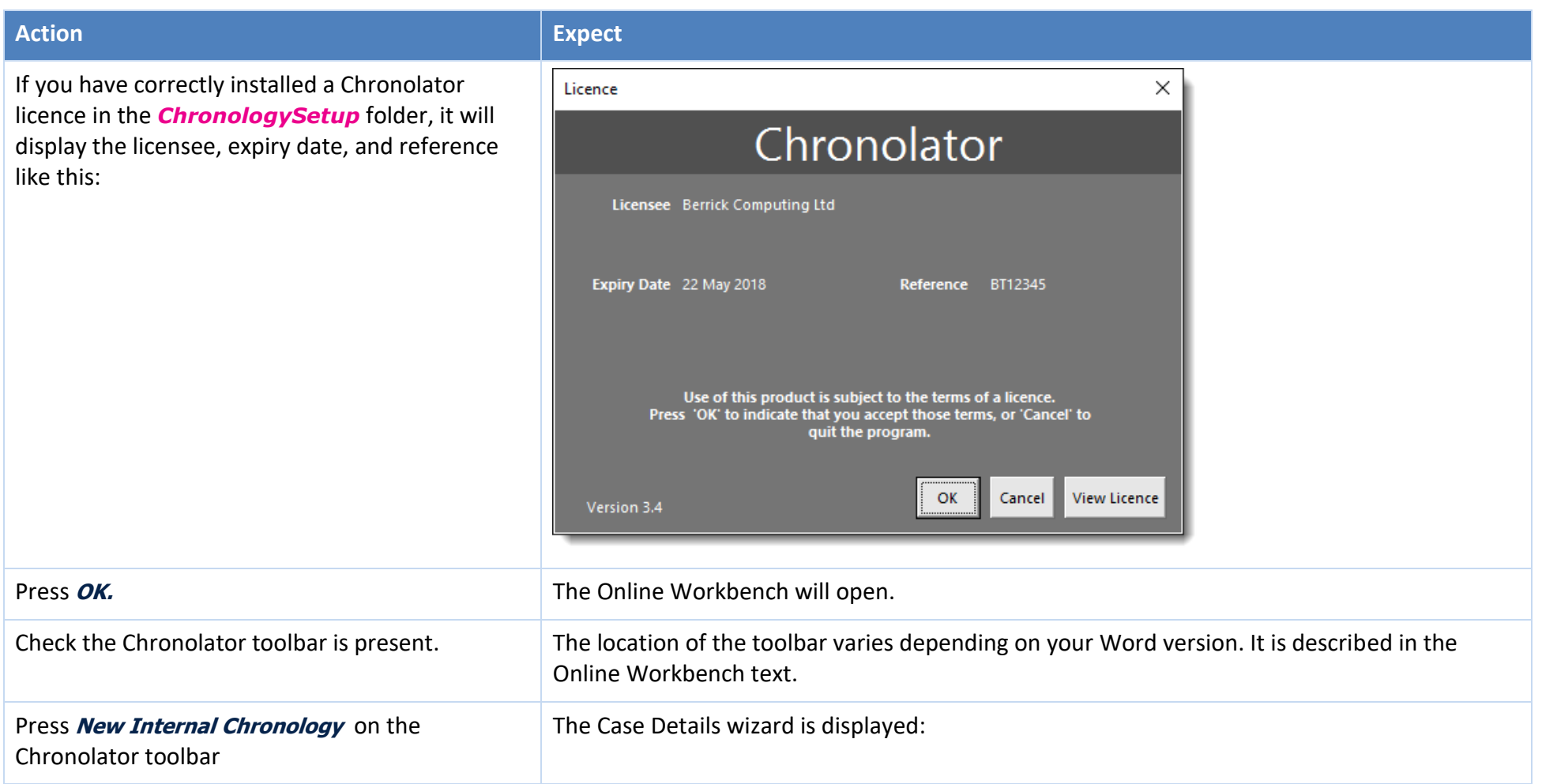

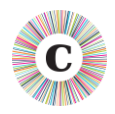

### Chronolator Technical Note **Installation Verification Procedure**

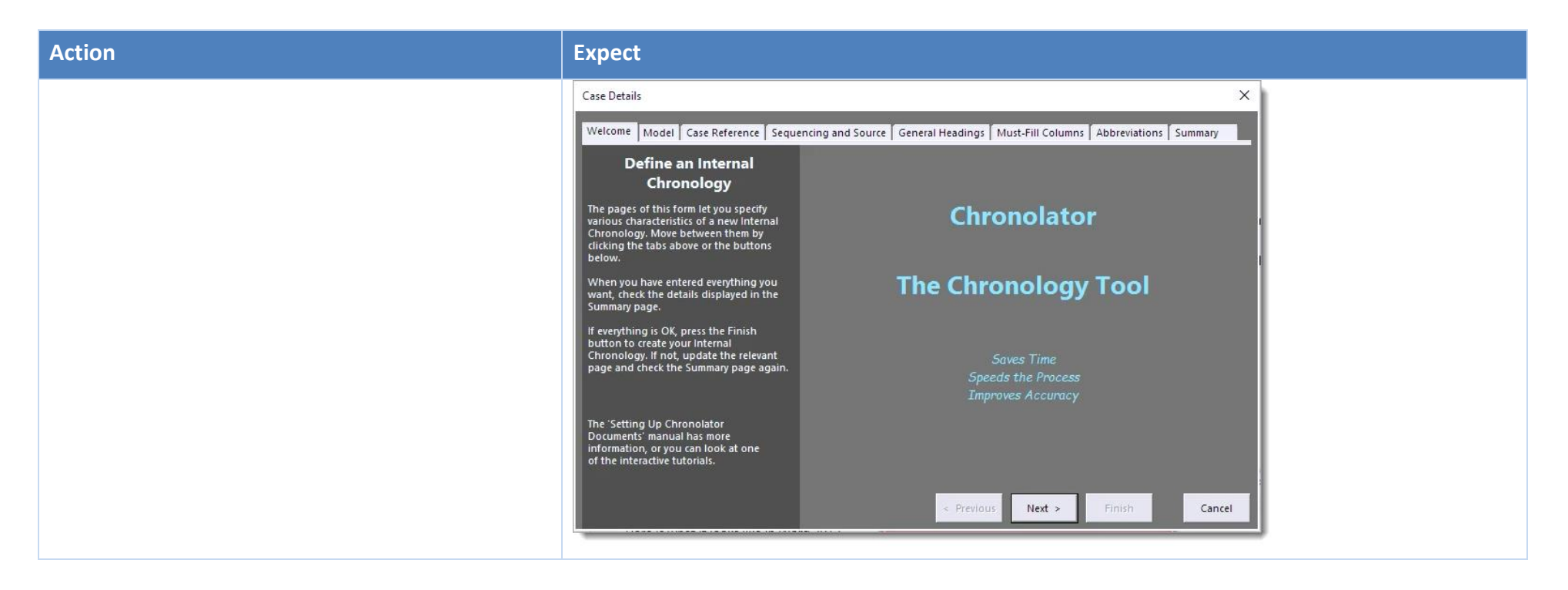

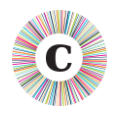

## Chronolator Technical Note **Installation Verification Procedure**

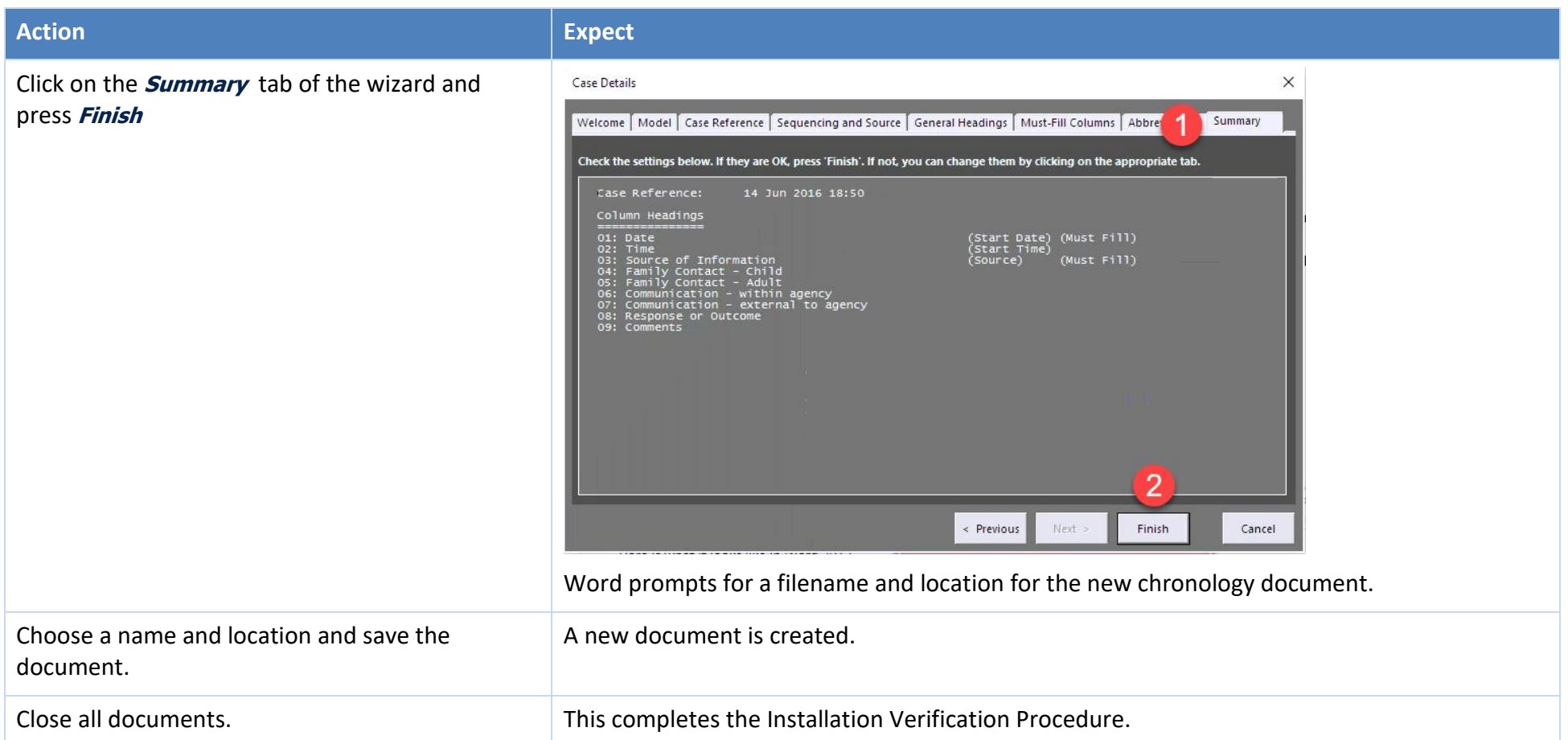